#### **Mutt is a small but very powerful text based program for reading and sending electronic mail under unix operating systems, including support for color terminals, MIME, OpenPGP, and a threaded sorting mode.**

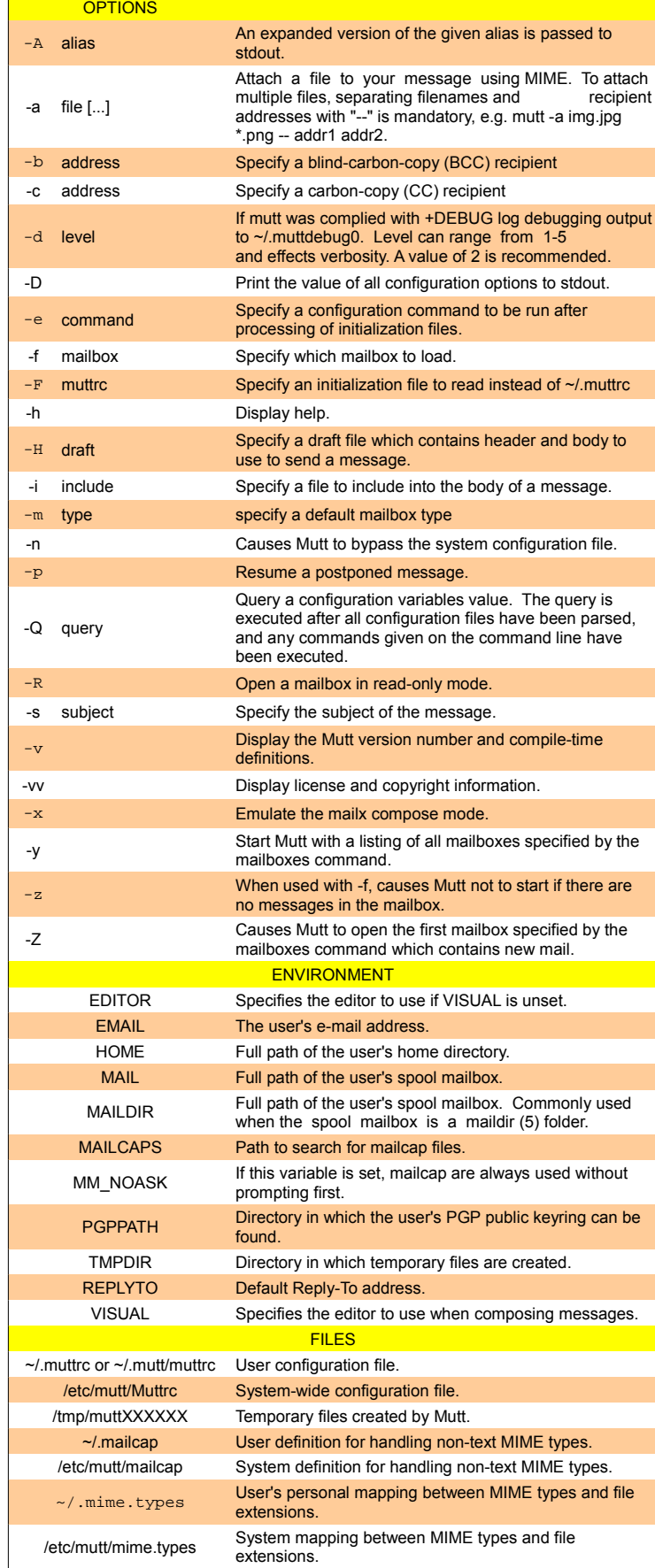

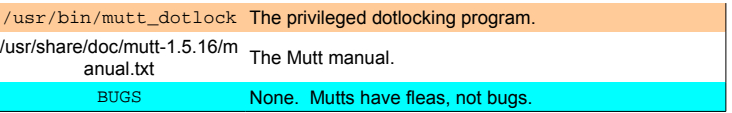

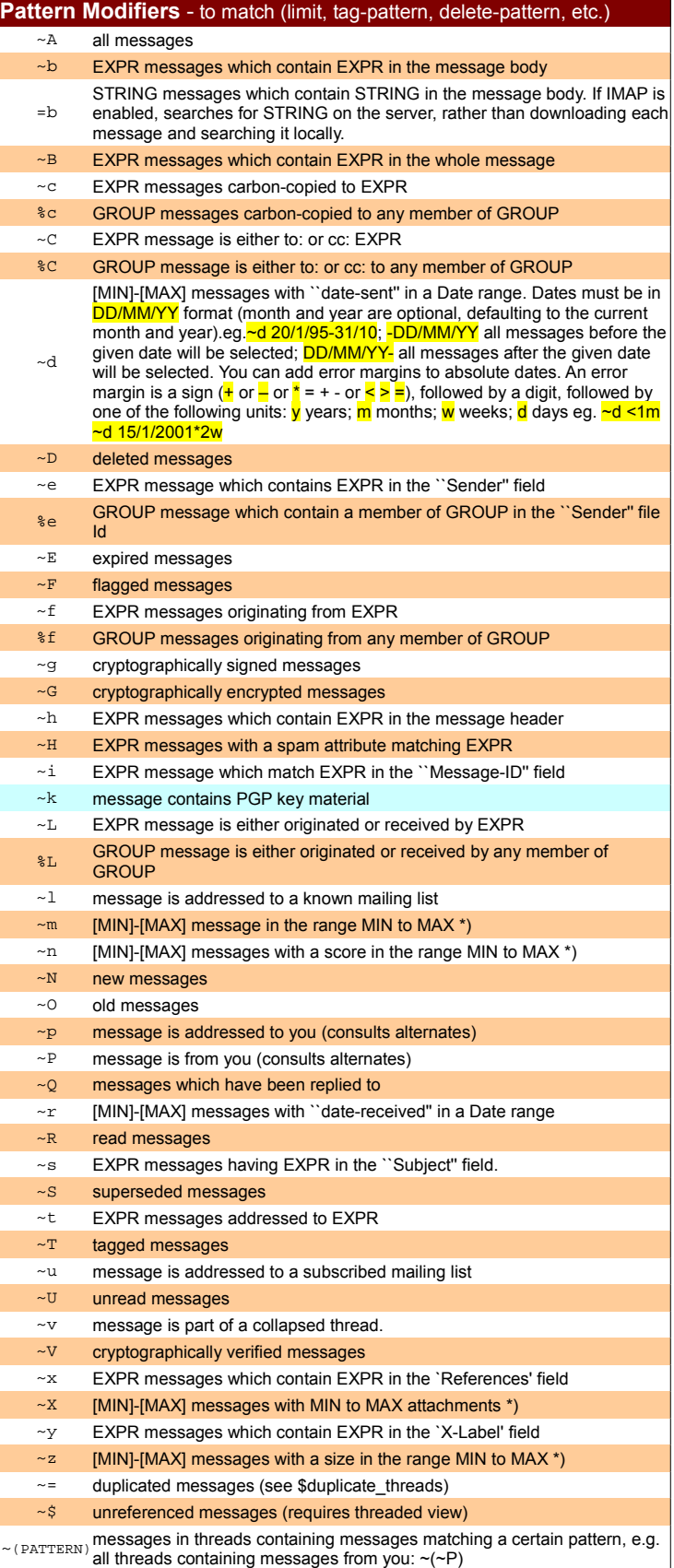

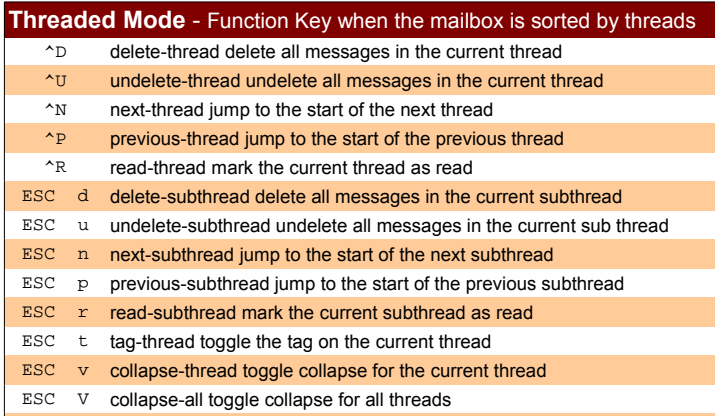

P parent-message jump to parent message in thread

#### **Miscellaneous Functions + PGP**

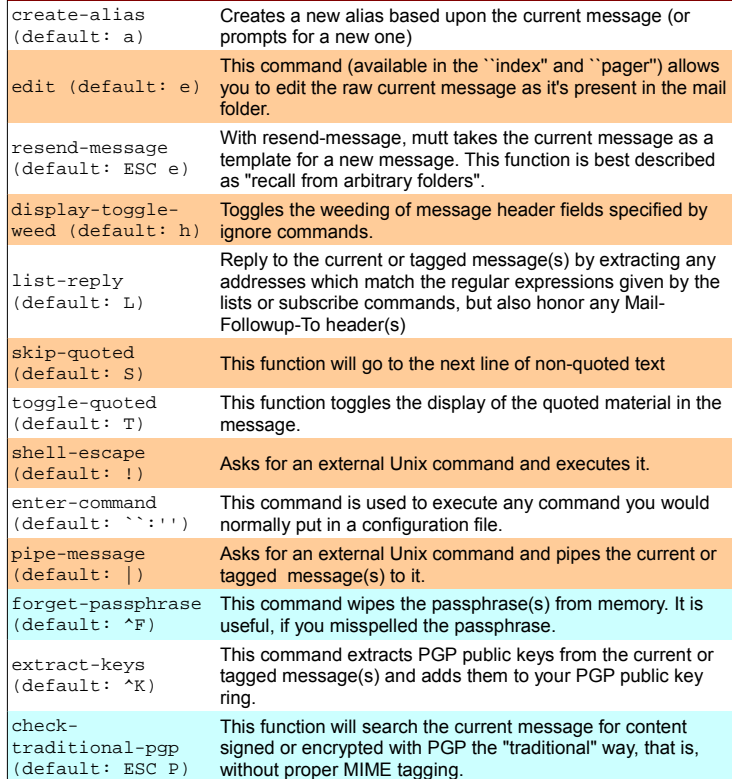

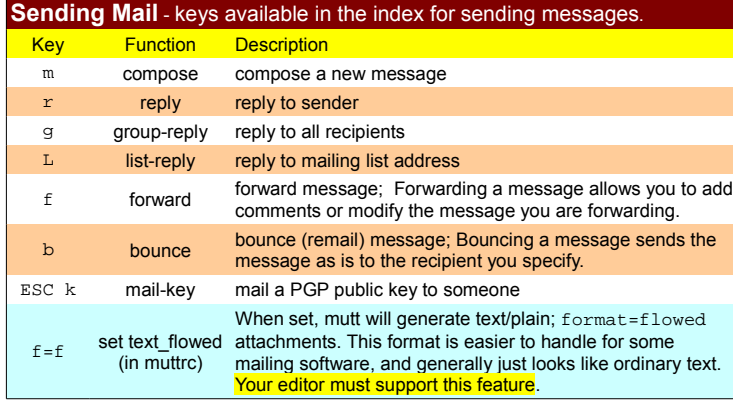

**Compose Menu** - after finish editing the body you are returned to the compose menu.

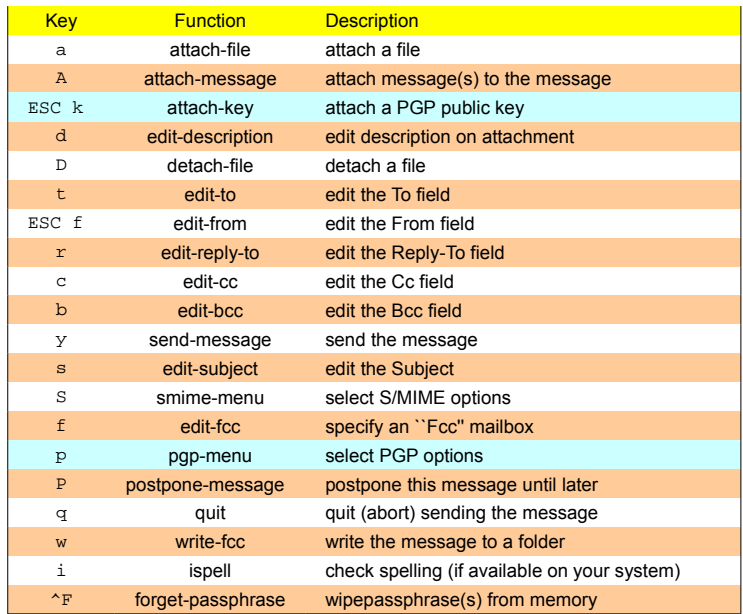

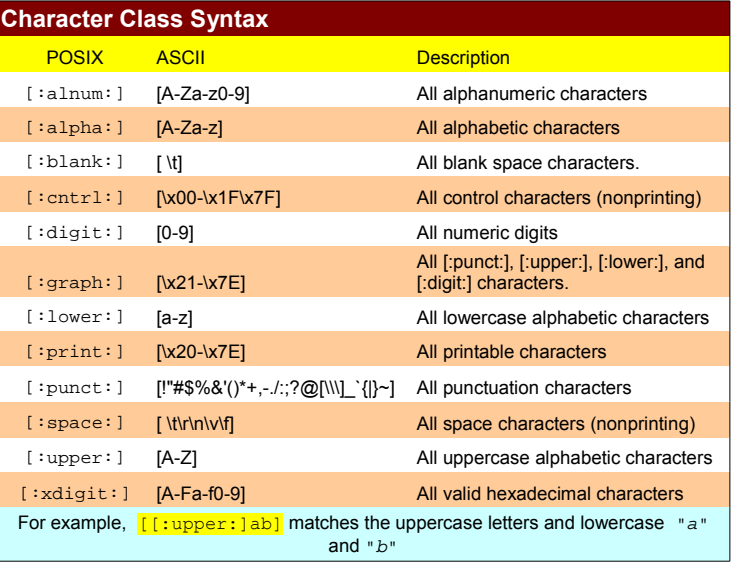

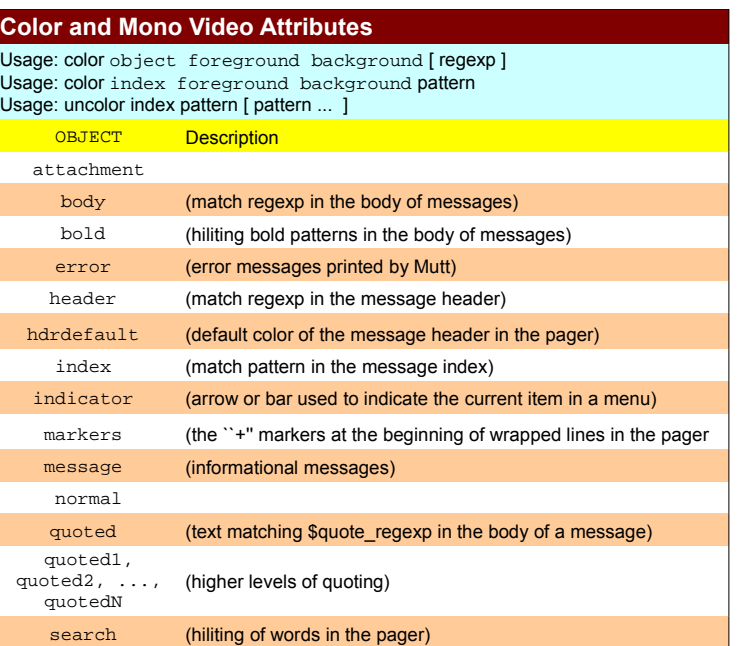

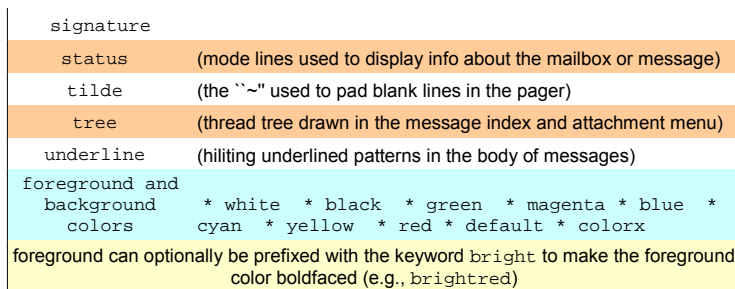

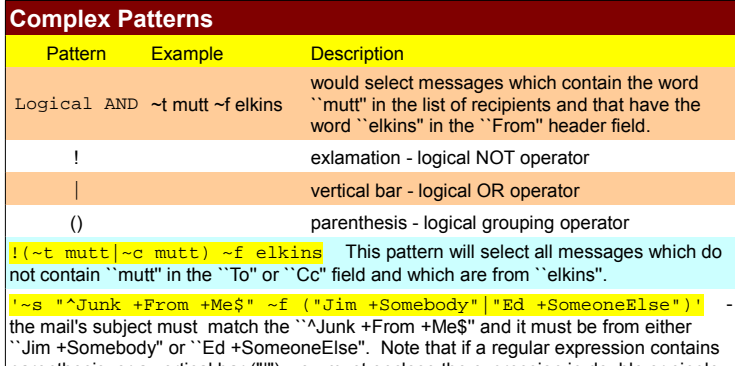

parenthesis, or a vertical bar ("|"), you must enclose the expression in double or single quotes since those characters are also used to separate different parts of Mutt's pattern language.

#### **Most Common Line Editor Keys**

Mutt has a built-in line editor for inputting text, e.g. email addresses or filenames. The keys used to manipulate text input are very similar to those of Emacs.

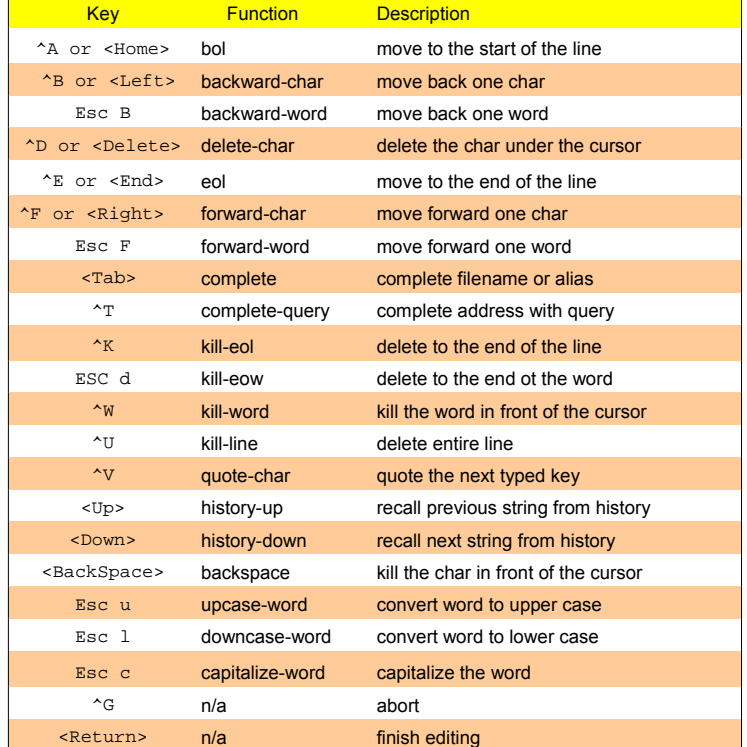

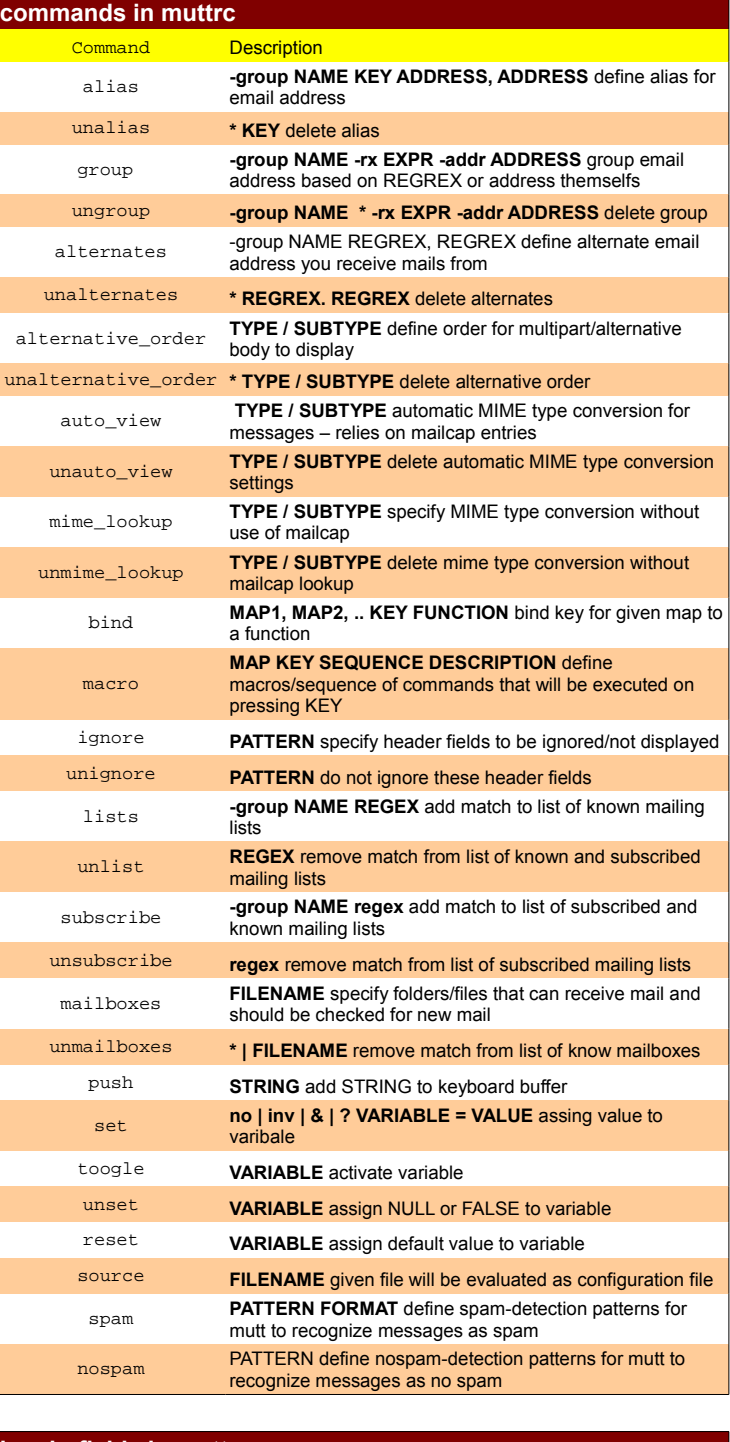

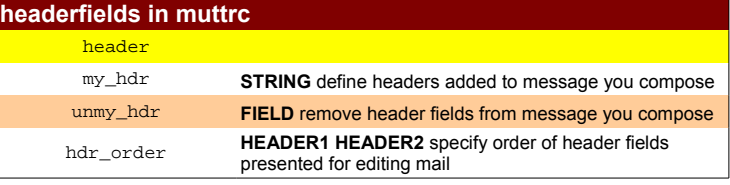

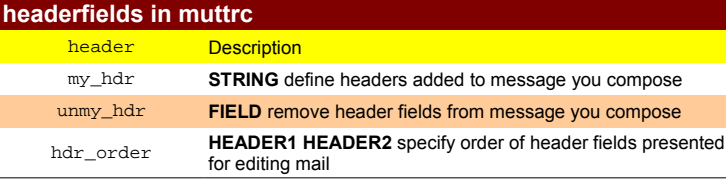

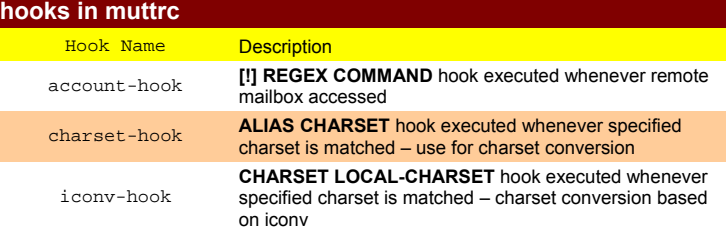

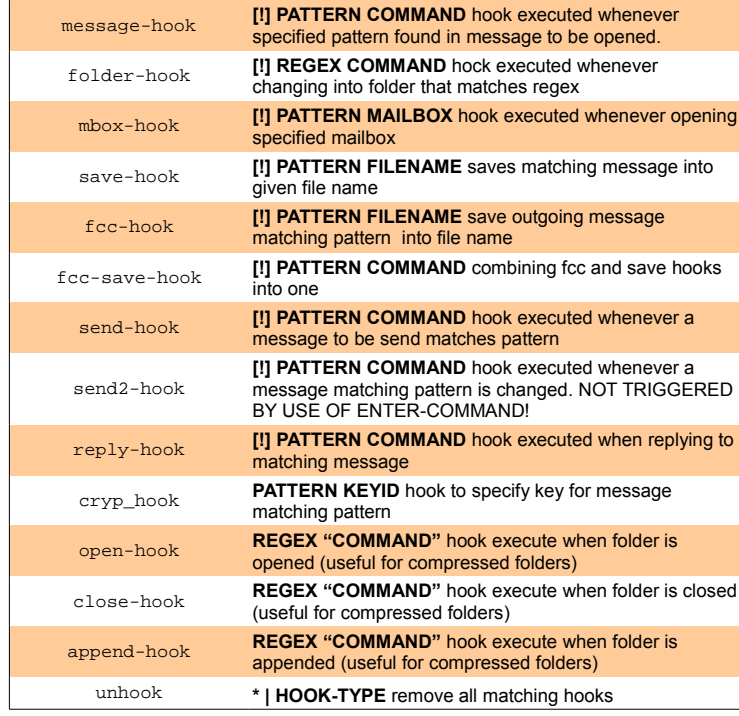

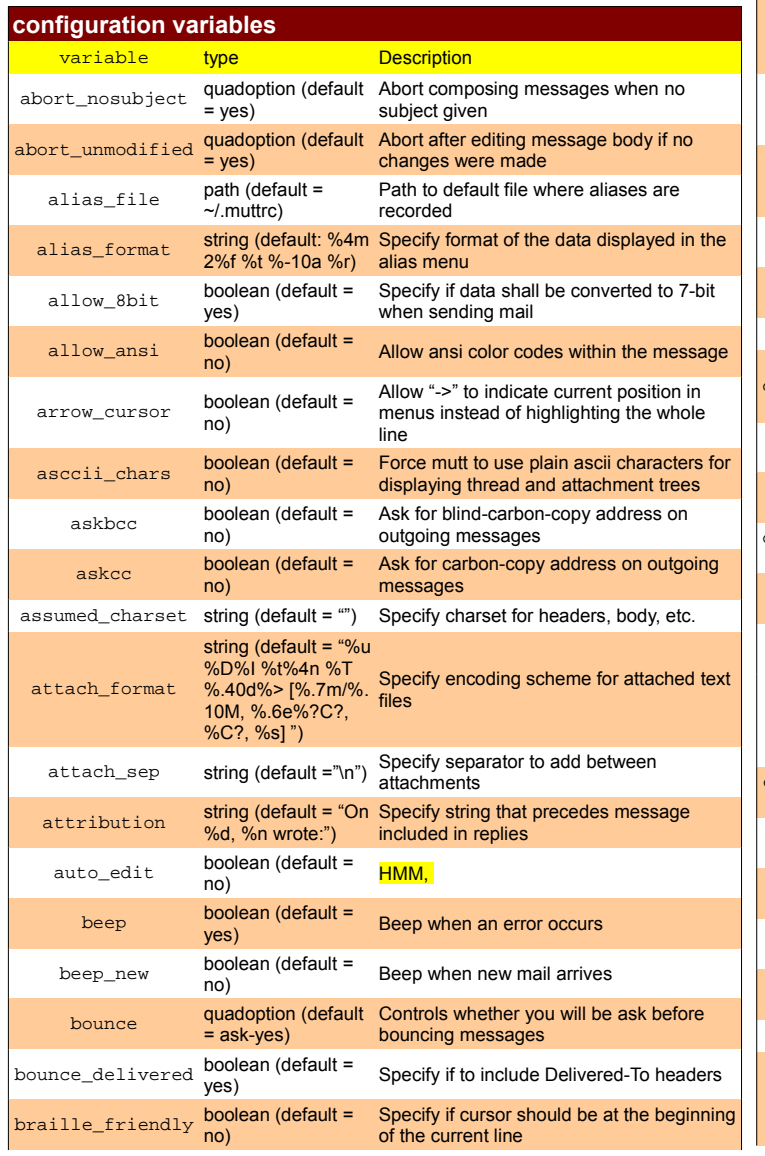

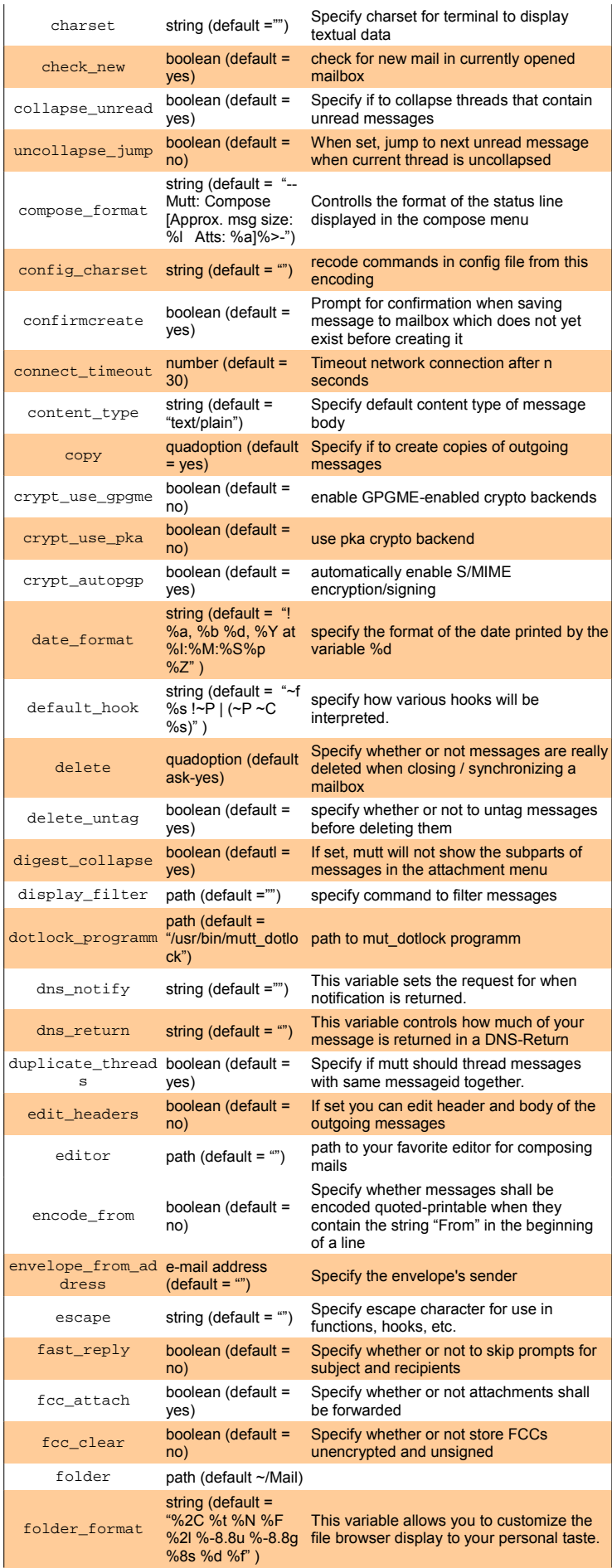

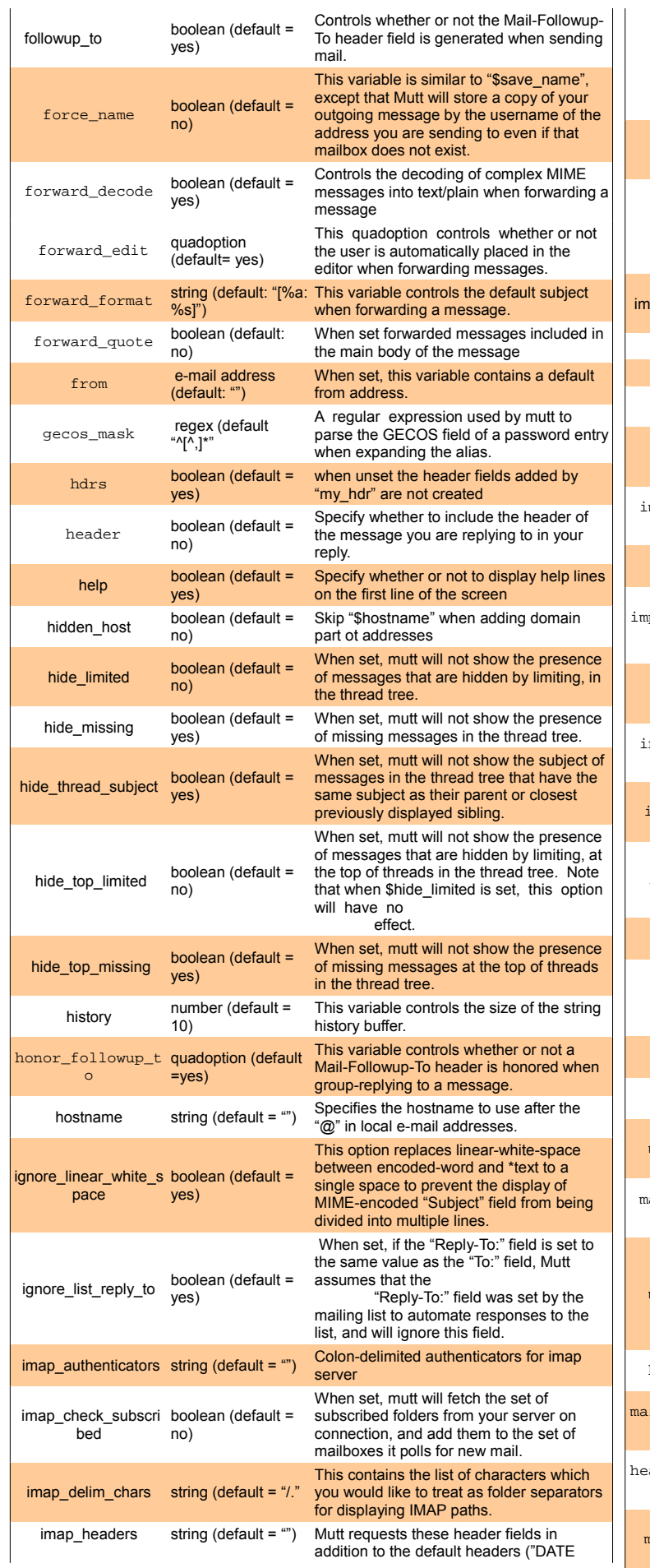

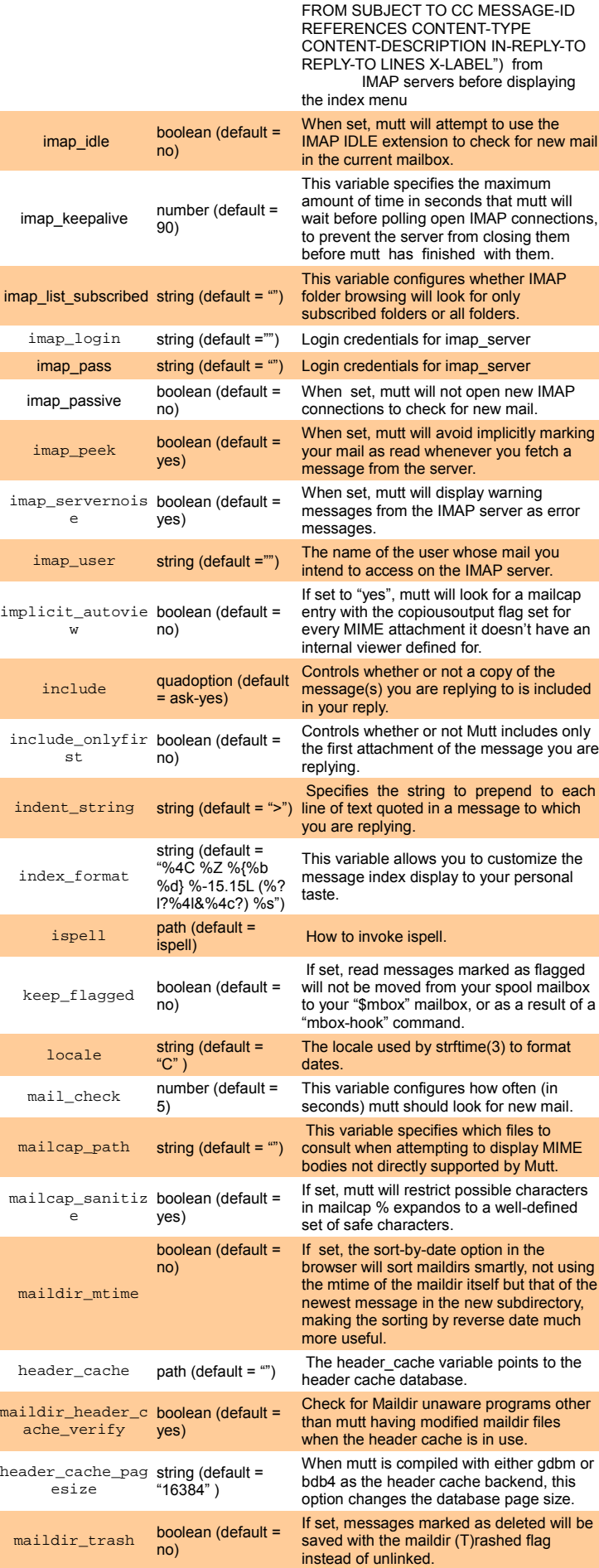

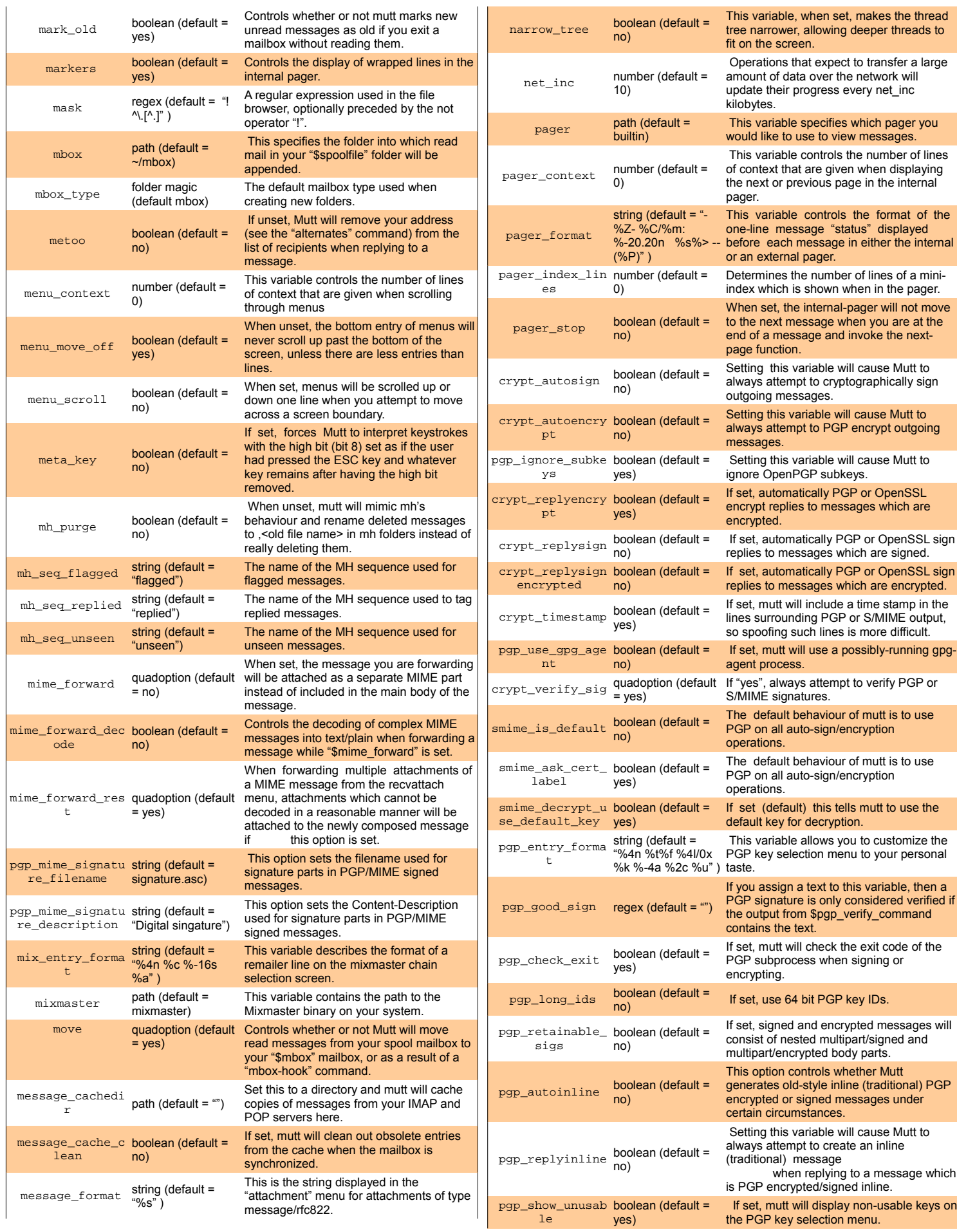

 $\mathbf{L}$ 

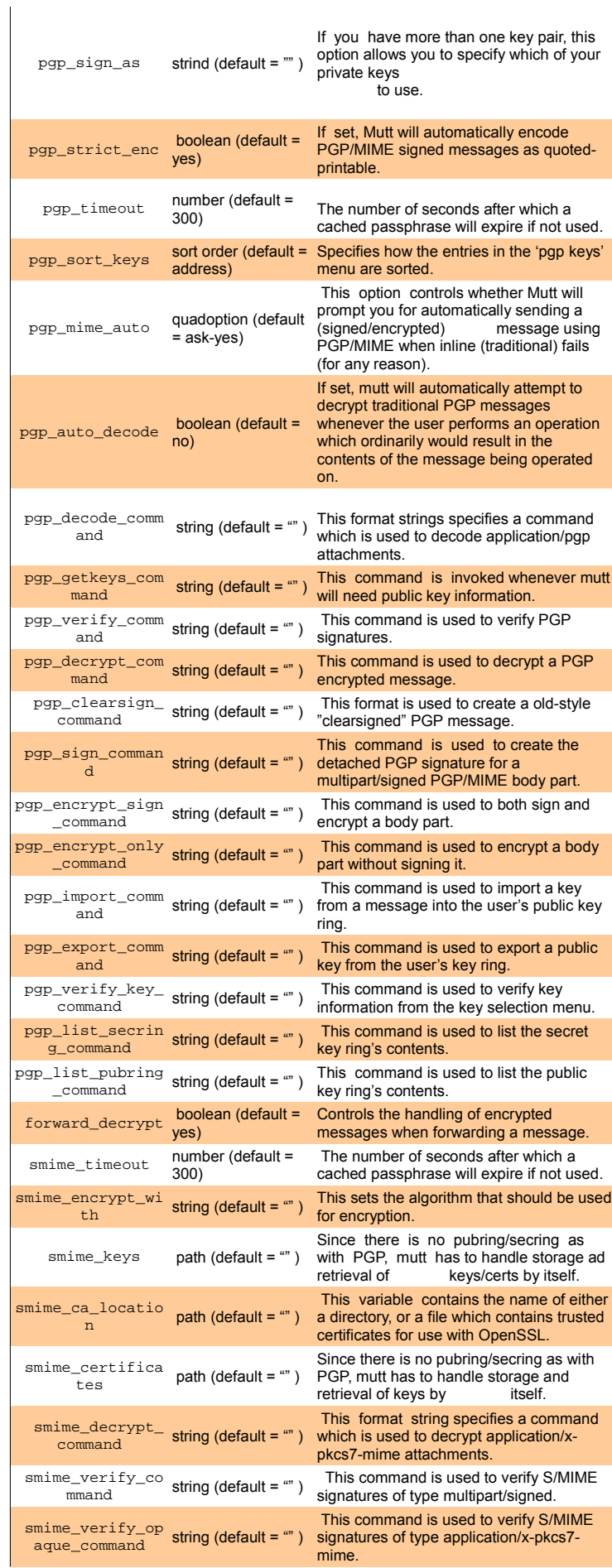

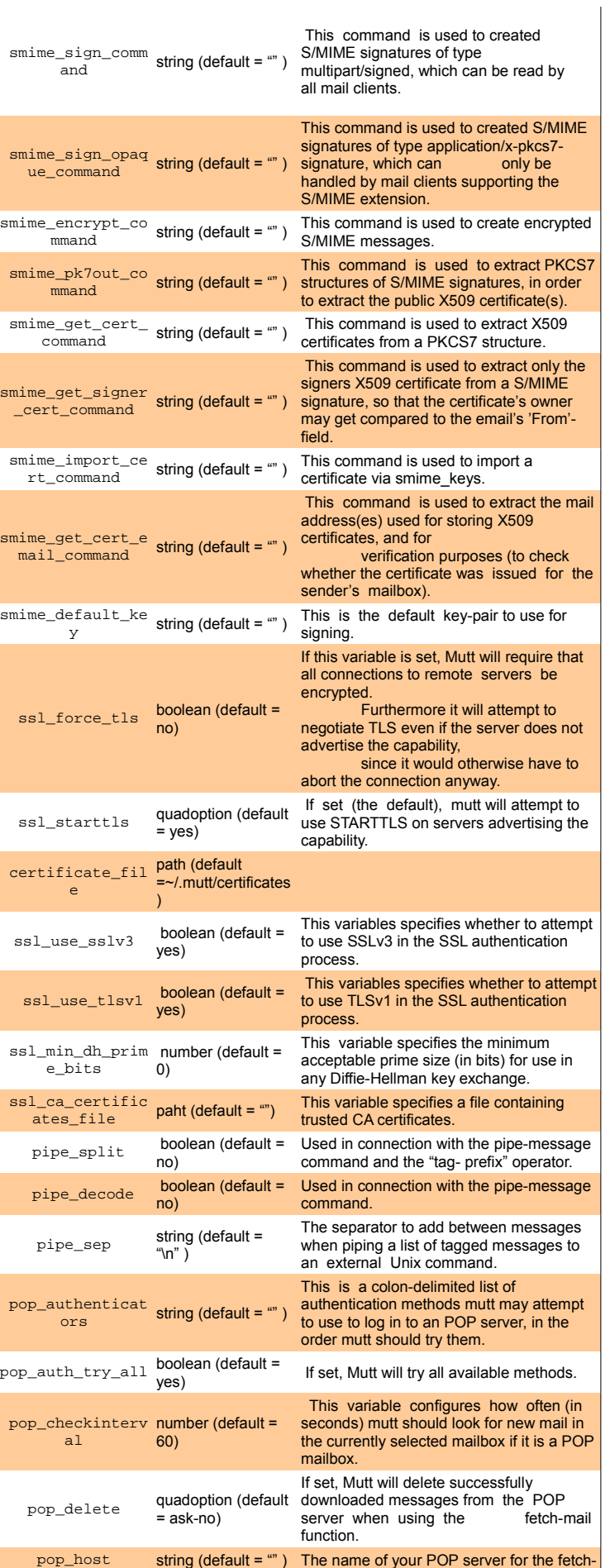

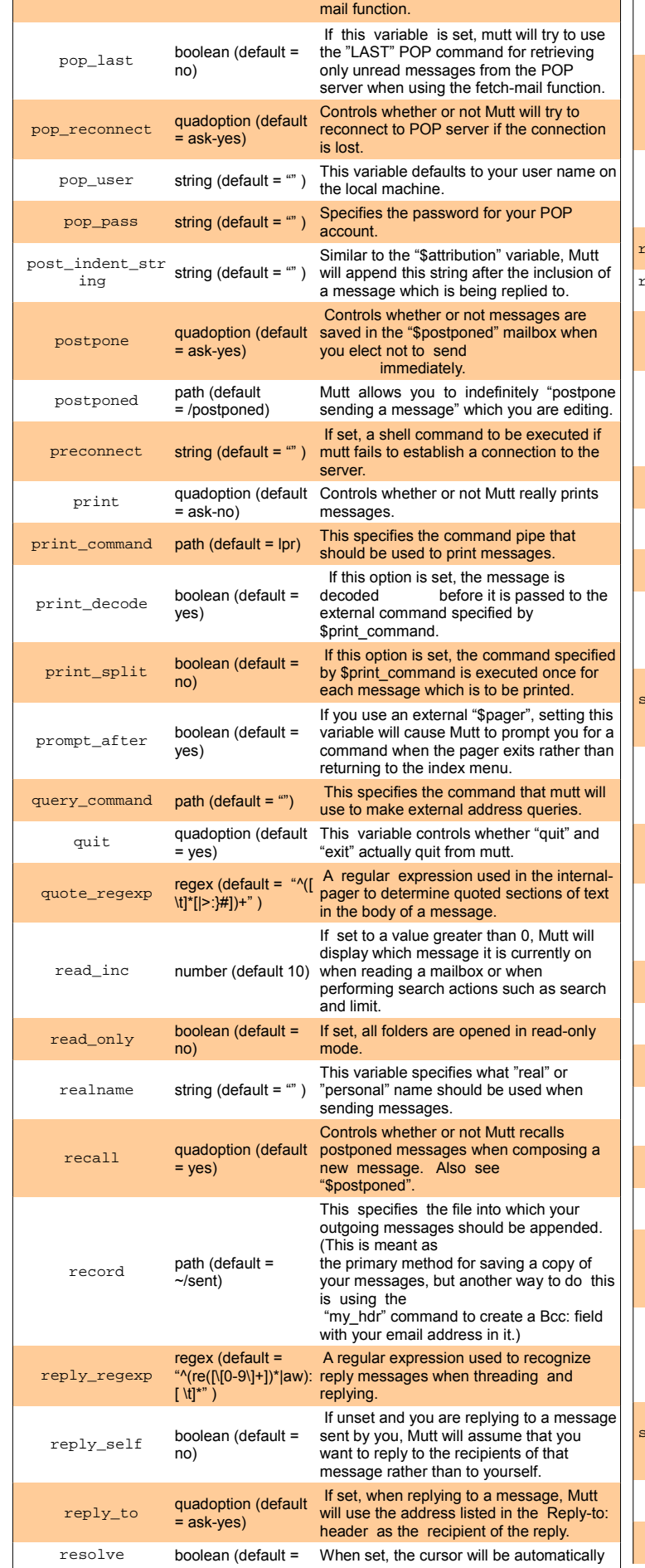

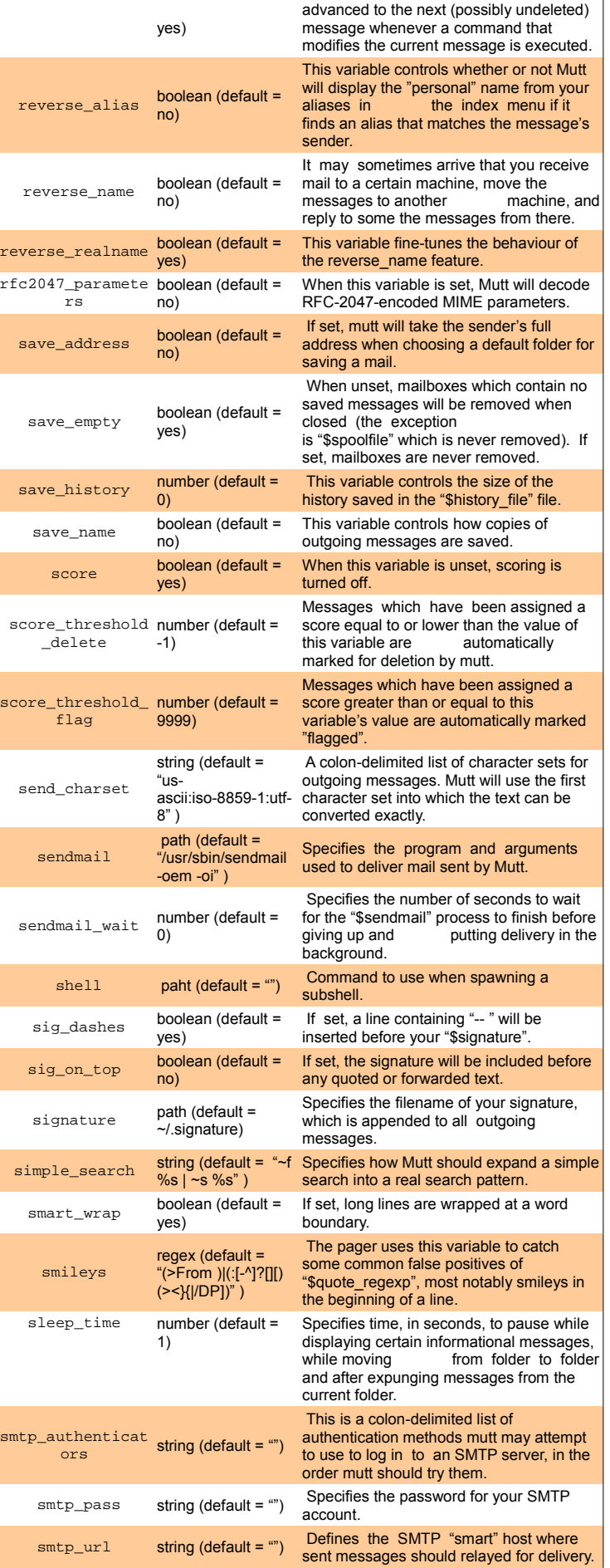

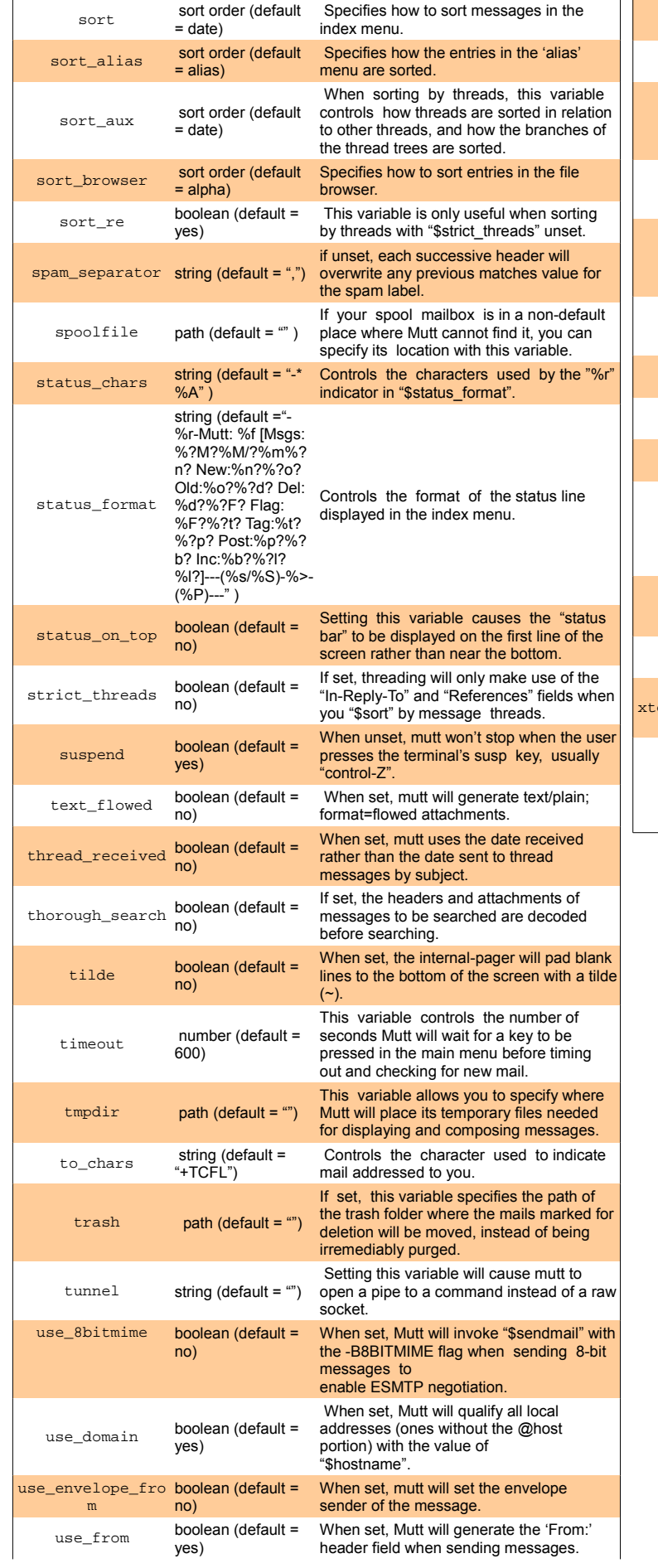

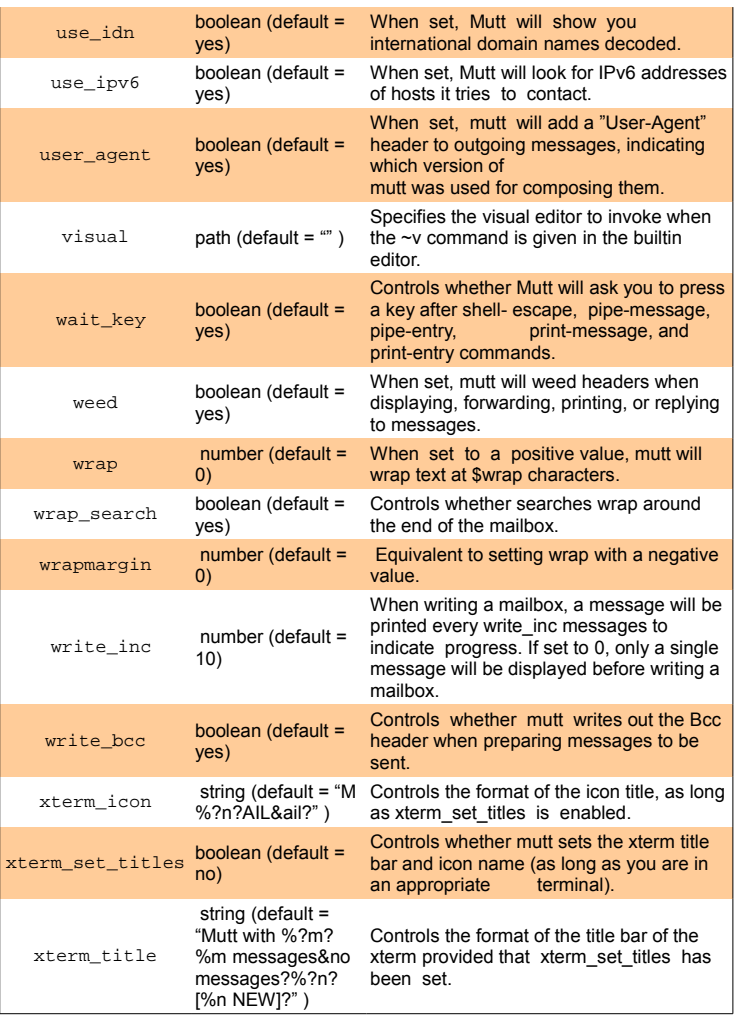

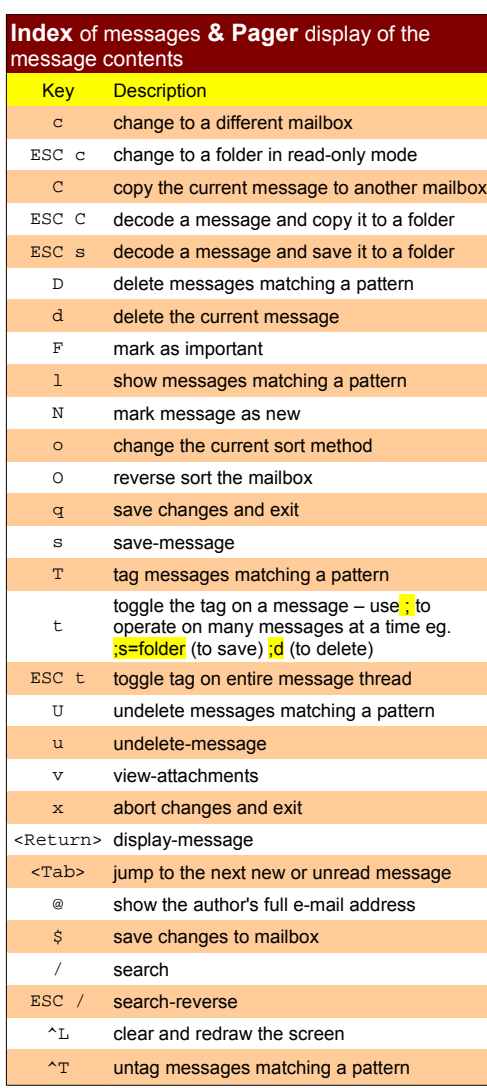

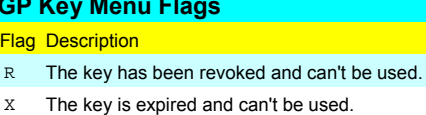

**PGP Key Menu Flags** Fla

- d You have marked the key as disabled.
- c There are unknown critical self-signature packets.

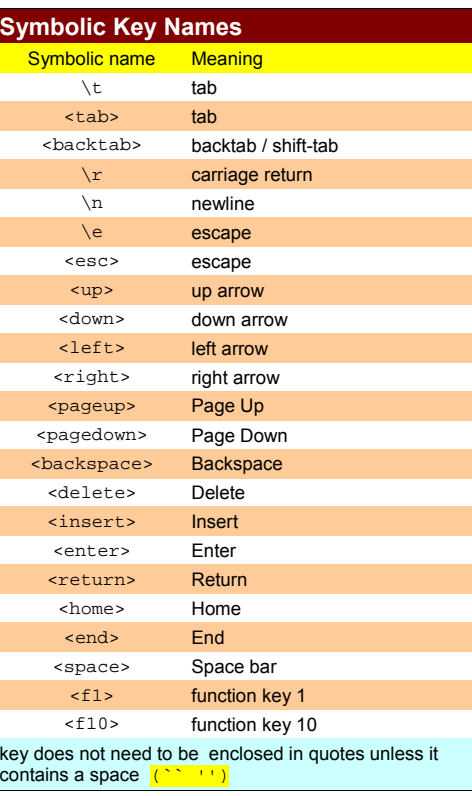

Many of the functions from the index are available in the pager, such as delete-message or copy-message. The internal pager supports a couple other advanced features see the manual for details.

#### **maps in muttrc**

Usage: bind **map** key function

This command allows you to change the default key bindings (operation invoked when pressing a key).

*map* specifies in which menu the binding belongs. The currently defined maps are

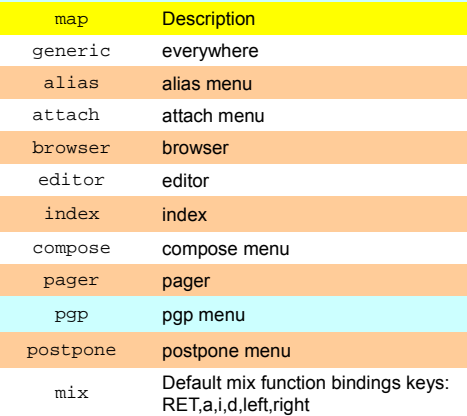

### **Status Flags**

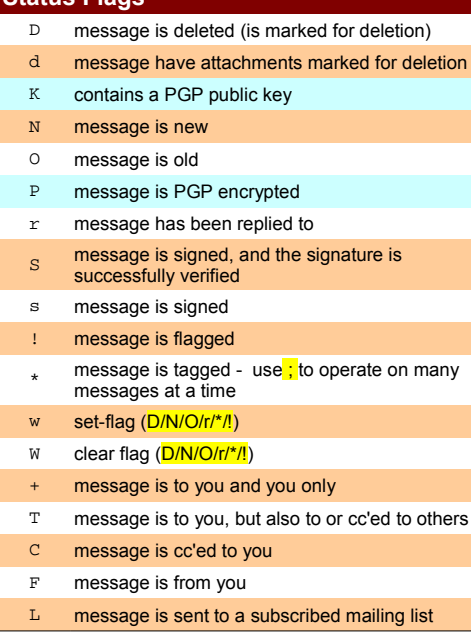

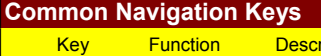

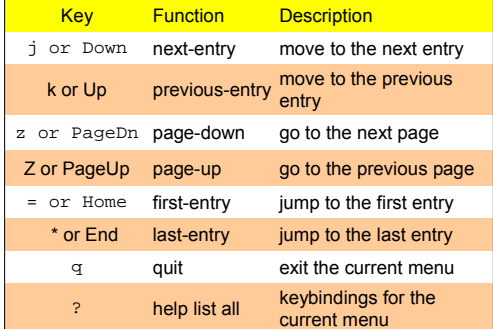

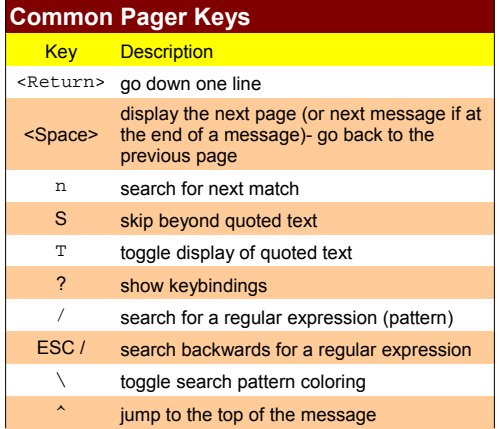